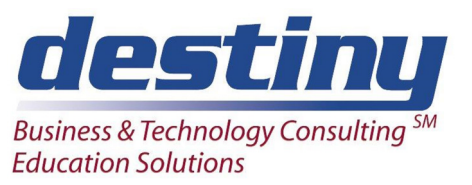

# Programming II: Data Manipulation Using the Data Step

**Course Length**: 3 days **CEUs** 1.8 **Format:** Hands on Training

### **AUDIENCE**

This course is designed for SAS® programmers who need a more in-depth understanding of the Data Step. It also provides the tools for programmers to perform various data transformations and summarizations, and read several types of data sources.

#### **BENEFITS**

This course focuses on how to manage SAS data, work with different data types, manipulate data, and create various reports. Upon completion of this course, you should be able to:

- Read, create and combine SAS data sets
- Summarize, manipulate and transform data
- Process data iteratively
- Create and use arrays
- Understand how the Data Step processes work
- Create exception reports

#### **PREREQUISITES**

Before attending this course, you should have completed the Programming I: SAS Essentials course. Specifically, you should be able to:

- Understand file structures and write system commands to create and access files on your operating system
- Work with a text editor
- Write Data and Proc Steps
- Understand error messages in the SAS log and debug your program
- Work with conditional logic such as and/or/if/then
- Build SAS files from external data
- Use SAS Software to access SAS data libraries
- Program TITLE and FOOTNOTE Statements
- Read a SAS data set with a SET Statement
- Perform a simple merge
- Understand how to drop and keep variables
- Work with SAS date values

#### **COURSE TOPICS**

Understanding the Data Step

- Understanding the difference between compile and execute phases of the Data Step
- Learning about Data Step storage areas
- Reading and creating multiple SAS data sets

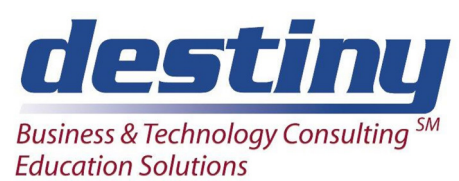

# Programming II: Data Manipulation Using the Data Step

## How to Debug Your Program

- Learning to Dump the Input Buffer and Program Data Vector with the PUT statement
- Using the interactive debugger to understand program logic Problems

Reading External Data Types and Creating Flat File Basics

- Reading flat files using delimiters
- Reading data from a relational database
- Creating user defined informats for special data
- Creating flat files in SAS

Creating New Variables and Adding Value to Your Data

- Cleaning existing data
- Assigning new character, numeric and date variables
- Using Picture Statements to create user defined formats

Combining Data Files Using a Match Merging and Interleaving

- Match Merging multiple SAS data sets together
- Interleaving SAS data sets with the SET statement
- Changing variable types using the PUT and INPUT functions

#### Summarizing Data Files

- Summarizing data in the data step using Sum and Retain statements
- Creating group totals with First and Last processing
- Creating summary data sets with Proc Summary
- Selecting specification summarization hierarchies using the TYPE variable

Perform Iterative Processing on Data

- Using DO loops for repetitive calculations and processing
- Using Arrays to process across an observation
- Using DO WHILE and DO UNTIL statements for conditional looping
- Creating a simple random sample

Producing Exception Reports

- Using a WHERE statement to subset data
- Using a contribution option to perform table lookups when merging files
- Identifying duplicate rows of data in a file